## RF11iQ AUTOMATIC REBOOT & DELAY SETTINGS

A 'NEW' features of the RF11iQ ... The RF 11iQ has a new features that allow the user via the Configuration Menu in the **Browser Only** to set the 'Delay Reset time for Outlet 1' and an 'Overall Delay Time for switching on Outlets 2-8.

This feature makes it possible to allow Outlet 1 to reboot automatically after pre-set number of seconds (default 20 seconds) if it has been turned off by the APP. This in effect is like a modem reboot or system reset. The second feature is that RF11iQ then switches 'ON' Outlets 2-8 as set by the delay time after Outlet 1 has been switched on.

| Ē €                      | THOR RF Rem       | ote × + ×                        |         |                               |
|--------------------------|-------------------|----------------------------------|---------|-------------------------------|
| $\leftarrow \rightarrow$ | 0 ŵ               | ① 10.1.1.14/config.htm           |         |                               |
| 1                        | RF Remot          | e Configuration                  |         |                               |
|                          |                   | ☑ Enable DHCP                    |         |                               |
|                          | IP Address:       | 10.1.1.14                        |         |                               |
|                          | Gateway:          | 10.1.1.1                         |         |                               |
|                          | Subnet Mask:      | 255.255.255.0                    |         |                               |
|                          | Primary DNS:      | 10.1.1.1                         |         |                               |
|                          | Secondary DNS:    | 0.0.0.0                          |         |                               |
|                          | MAC Address:      | 00:50:C2:F7:42:AC                |         |                               |
|                          | Admin Password:   | •••••                            |         |                               |
|                          | Host Name:        | RF11                             |         |                               |
|                          | Email Server:     |                                  |         |                               |
|                          | Email User:       |                                  |         |                               |
|                          | Email Password:   |                                  | D       | alou Time to awitch (ON)      |
|                          | Email Address:    |                                  |         | elay Time to switch 'ON'      |
|                          |                   | Test Email                       |         | utlets 2-8' after 'Outlet 1'  |
|                          | Delays in Seconds |                                  | ha      | as switched 'ON'              |
|                          | After Outlet 1:   | 0                                |         |                               |
|                          | Outlet 1 Auto-Res | tart: 20                         |         | elay Time to reset 'Outlet 1' |
|                          |                   | Set to 0 to disable auto-restart |         | it has been switched 'OFF'    |
|                          | Save Cancel       |                                  | THO? by | the APP or power cut          |

## Default

Delay Outlet 1 Auto Restart is 20 Seconds and no delay for Outlets 2-8

All delay features can be switched 'OFF' by setting both delay settings to '0'

## The APP may show

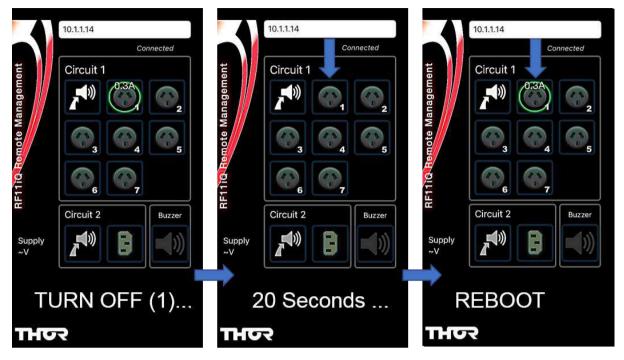

'Outlet 1' Only connect products that need to be on or those that may require an auto reboot eg.- 'modems'

To correctly initialise the unit

Do a 'Factory Reset' ... refer to operation Guide book (Page 8) Using the APP... Outlet 1 should initially be turned "ON" and then turned "OFF" ... After 20 seconds it will automatically turn "ON".

To avoid automatic switch "ON" of products that have deliberately been switched "OFF" by the APP use Outlets 2-7 or Outlet 8 (4 X IEC) on rear of the unit

## NOTE:

If total power is interrupted for any reason (RF11iQ switched off manually, blackout or general power interruption) and then is reconnected ... The RF11iQ will do a "Sequential Reset" of ALL Outlets (1-8) and turn "ON" only outlets that were "ON" before the power interruption". Any outlets that were originally switched "OFF" before the power interruption will remain "OFF" except for Outlet (1). This outlet will ALWAYS return to being turned "ON" within 20 seconds, irrespective of the setting before the power interruption. During the RESET period of Outlet (1) DO NOT try to turn on Outlet (1) with the APP as it may delay the time Outlet (1) resets or cause the RF11iQ to lock up. If the RF11iQ locks up do a 'Factory Reset' You may also need to reconnect the APP by refreshing the network address after a power interruption as it may have timed out.